Title stata.com

st\_local() — Obtain strings from and put strings into Stata macros

Description Syntax Remarks and examples Conformability
Diagnostics Reference Also see

# **Description**

st\_local(name) returns the contents of the specified local macro.

st\_local(name, contents) sets or resets the contents of the specified local macro. If the macro did not previously exist, a new macro is created. If it did previously exist, the new contents replace the old. To remove a local macro from Mata, type st\_local(name, "").

## **Syntax**

```
string scalar st_local(string scalar name)
void st_local(string scalar name, string scalar contents)
```

# Remarks and examples

stata.com

```
See [M-5] st_global() and [M-5] st_rclear().
```

## Conformability

# **Diagnostics**

st\_local(name) returns "" if the name contained in name is not defined. st\_local(name) aborts with error if the name is malformed.

st\_local(name, contents) aborts with error if the name contained in name is malformed.

#### Reference

Gould, W. W. 2008. Mata Matters: Macros. Stata Journal 8: 401-412.

#### 2

#### Also see

[M-4] **Stata** — Stata interface functions

Stata, Stata Press, and Mata are registered trademarks of StataCorp LLC. Stata and Stata Press are registered trademarks with the World Intellectual Property Organization of the United Nations. StataNow and NetCourseNow are trademarks of StataCorp LLC. Other brand and product names are registered trademarks or trademarks of their respective companies. Copyright © 1985–2023 StataCorp LLC, College Station, TX, USA. All rights reserved.

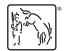

For suggested citations, see the FAQ on citing Stata documentation.